# **La fonction Random de la calculatrice**

#### **La fonction « RANDOM » de la calculatrice :**

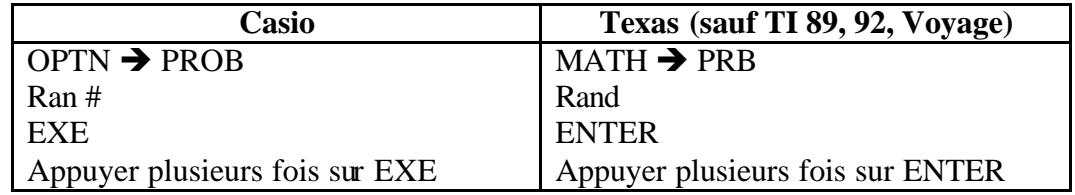

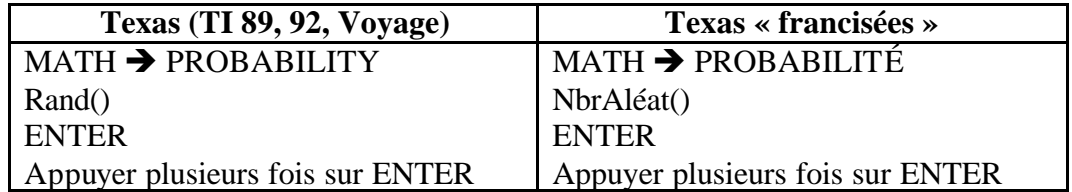

## **Obtention de nombre entiers « aléatoires » entre 1 et 6 :**

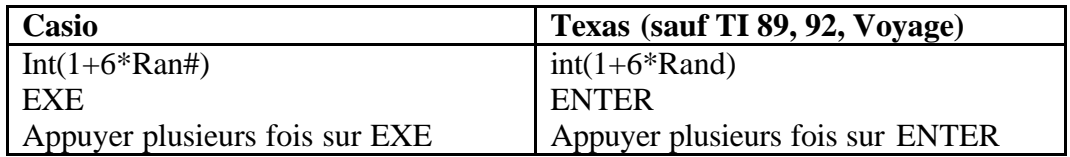

## **Int** désigne la partie entière du nombre.

Cette fonction est obtenue par :

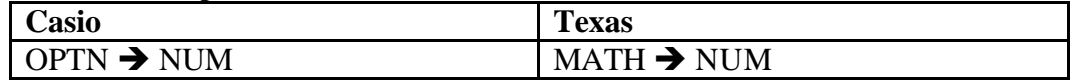

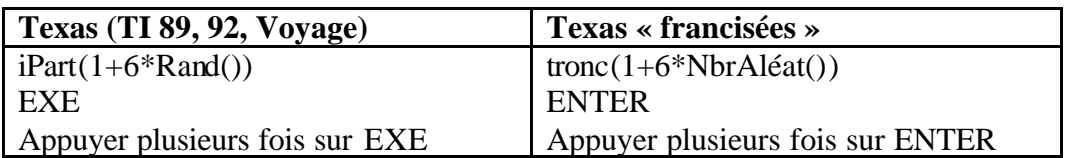

#### **iPart** ou **tronc** désigne la partie entière du nombre.

Cette fonction est obtenue par :

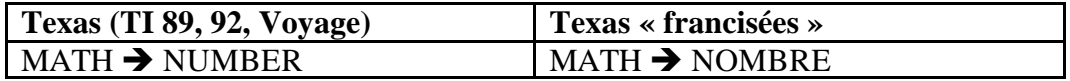